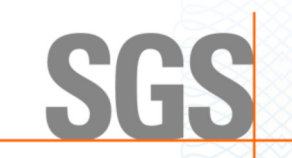

The management system of

## PLÁSTICOS VICENT, S.L.U. EMPRESA **MIEMBRO DE SMURFIT KAPPA GROUP**

Parque Tecnológico Ciudad del Juguete, Avda. Irlanda, 10, 03440 lbi, Alicante

has been assessed and certified as meeting the requirements of ISO 9001:2015

For the following activities Bag-in-Box design, manufacture and sale, including the manufacture and sale of components: film, glands and taps.

This certificate is valid from 5 August 2023 until 5 August 2026 and remains valid subject to satisfactory surveillance audits. Issue 4. Organization certified since 30 August 2005 and first certified by SGS on 15 June 2017

Authorised by Certification Management

SGS International Certification Services Iberica, S.A.U. C/Trespaderne, 29. 28042 Madrid. España t +34 91 313 8115 - www.sqs.com

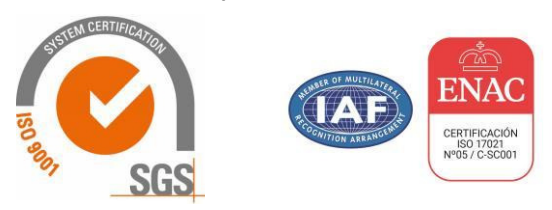

This document is an authentic electronic certificate for Client' business purposes use only. Printed version of the electronic certificate are permitted and will be considered as a copy<br>This document is issued by the Compa liability, indemnification and jurisdictional clauses contained therein. This document is copyright protected and any unauthorized alteration, forgery or falsification of the content or appearance of this document is unlawful.

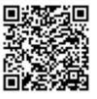